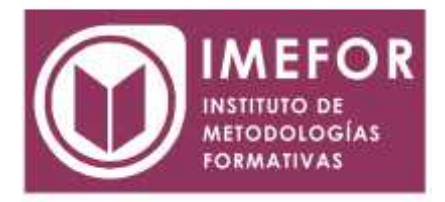

# **ÁREA: TECNOLOGÍA**

### **E-COMMERCE. APLICACIÓN Y DESARROLLO**

**40 horas**

### **OBJETIVOS**

 **Conocer el concepto de comercio electrónico como herramienta de venta y marketing en internet, aprendiendo los aspectos legales y de seguridad requeridos en el e commerce.**

 **Adquirir los conocimientos necesarios sobre los procedimientos para desarrollar una tienda virtual y su mantenimiento en internet.**

 **Conocer las aplicaciones de la red internet, como instrumento de marketing on line y conocer las aplicaciones y ventajas de la presencia de la empresa en la web.**

 **Aprender a analizar las ventajas que proporcionan las técnicas del marketing directo, transformando toda la información que tenemos de nuestros clientes en una auténtica "ventaja" comercial, consiguiendo con ello mejorar las comunicaciones con los clientes actuales y potenciales**.

#### **ÍNDICE**

#### **TEMA 1. LA EMPRESA EN INTERNET**

- 1.1. La revolución de internet
- 1.2.Internet en la empresa
- 1.3.Consideraciones previas a la presencia en internet
- 1.4.Definición de objetivos y puesta en marcha

#### **TEMA 2. MODELOS DE NEGOCIO**

- 2.1. Modelos según tipo de venta
- 2.2. Modelos según su orientación
- 2.3. Modelos según dispositivos
- 2.3.1. Acceso mediante ordenadores personales (PC o portátiles)
- 2.3.2. Agendas electrónicas o pdas.
- 2.3.3. M-business, o negocios a través de la telefonía móvil
- 2.3.4. T-business

#### **TEMA 3. ASPECTOS LEGALES**

- 3.1. Fiscalidad
- 3.1.1. Introducción: entorno legal
- 3.1.2. Aspectos fiscales
- 3.2. Tributación
- 3.3. Legislación aplicable
- 3.4. Protección de datos

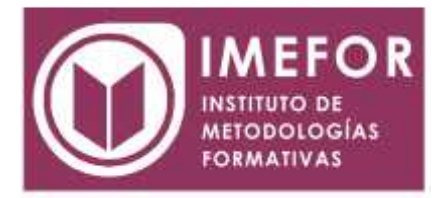

# **TEMA 4. SEGURIDAD Y MEDIOS DE PAGO**

- 4.1. Encriptación
- 4.1.1. Introducción a la seguridad
- 4.1.2. Arquitectura de la seguridad
- 4.1.3. Ciclo de vida de la seguridad de un entorno
- 4.1.4. Definición de política
- 4.2. Medios de pago
- 4.2.1. Seguridad y confidencialidad
- 4.2.2. Tpv virtual
- 4.2.3. Transferencias
- 4.2.4. Cobros contra reembolso

### **TEMA 5. MARKETING ON-LINE**

- 5.1. Definición
- 5.2. Medios de difusión on-line
- 5.3. La 5ª "p": la personalización

# **TEMA 6. PUESTA EN MARCHA DE UNA TIENDA VIRTUAL**

- 6.1. La lista de la compra
- 6.2. Estrategias
- 6.3. Planificación de campaña en internet
- 6.4. Errores y barreras para el crecimiento del e-commerce
- 6.5. Los nueve problemas del e-business